# **Estudo comparativo de toolkits de Realidade Virtual e Aumentada visando aplicação educacional**

### **Robson F. Braga, Uellisson L. da Silva, Thiciany M. Iwano, Daniel Scherer**

Centro de Ciências e Tecnologia – Universidade Estadual da Paraiba (UEPB) R. Baraunas, 351 – 58429-500 – Campina Grande – PB – Brazil

{robson.f16, uellissonlopes, thiciany, Daniel.scherer}@gmail.com

*Abstract. Considering that teachers rarely have extensive computer knowledge, and considering that the Augmented Virtual Reality can be an excellent support for teaching, so this article describes the study of toolkits for the development of applications in Virtual and Augmented Reality, seeking to identify the most appropriate toolkit for such applications within education.*

*Resumo. Visando um público alvo composto por professores das diversas áreas de ensino, que não necessariamente conhecem informática mas que poderiam se beneficiar da Realidade Virtual e Aumentada para aprimorar seus materiais, este artigo descreve o estudo acerca de toolkits para o desenvolvimento de aplicações em Realidade Virtual e Aumentada, de modo a identificar o toolkit mais adequado para tais aplicações de âmbito educacional.* 

### **1. Introdução**

Com o barateamento dos custos relacionados à aquisição de equipamentos de tecnologia, tem-se um maior número de pessoas acessando, consultando e interagindo com informações e outros indivíduos. Atualmente, uma das situações que mais chama atenção são aquelas associadas a ambientes virtuais, pois trazem à realidade parte da ficção científica vista na literatura e cinema.

Existem diversas linhas associadas a ambientes virtuais, tais como: Realidade Virtual, Realidade Misturada, Realidade Virtual e Aumentada, entre outros. Este artigo foca uma das tecnologias avançadas de interface homem-computador que consiste na mistura do ambiente real com o virtual: a Realidade Virtual e Aumentada (RVA).

A conjuntura atual possibilita um campo fértil para o uso de aplicações em Realidade Virtual e Aumentada. Os equipamentos mínimos necessários estão cada vez mais acessíveis, tanto para computadores de mesa (com webcam) como móveis (aparelhos celulares, *tablets* com câmera e notebooks). Além disto, nota-se o potencial educacional de aplicações em Realidade Virtual e Aumentada: reduzindo a distância entre o mundo virtual (abstrato) e o mundo real (concreto) e agindo como elemento catalisador de interesse pelo estudo, consequência do fascínio que tais tecnologias causam as pessoas, em especial estudantes.

Apesar de existirem esforços de se utilizar aplicações RVA com cunho educacional, tal como o suporte a livros [Souza e Kirner 2010], a proposta de apoio a conteúdos específicos, como no ensino de física [Camargo, et al. 2010] ou o uso de Realidade Virtual e Aumentada como apoio a treinamentos [Bogoni, et al. 2010] e intervenções de saúde [Uebele, et al. 2010]. O que se observa é que grande parte destas aplicações tendem a serem meramente versões virtuais de materiais reais, sem a preocupação de utilizar o potencial educacional da ferramenta na aprendizagem ou mesmo em como estes materiais serão integrados ao ambiente educacional.

Observa-se, portanto, que há um desafio em produzir materiais instrucionais, que permitam aos professores explorarem as potencialidades dos ferramentais disponíveis e assim fazerem um bom uso dessa tecnologia no processo de ensino e aprendizagem. Levando a um crescimento quantitativo e qualitativo dos produtos de RVA com foco educacional.

Assim, faz se necessário inicialmente identificar o ferramental mais adequado para mundo educacional e, posteriormente, desenvolver materiais instrucionais (documentação com o objetivo de divulgação da tecnologia e sua utilização), que subsidiarão o uso da tecnologia por parte dos professores.

Considerando a parcela dos profissionais do campo educacional que possuem conhecimentos elementares acerca de programação, o presente artigo contém um *review* dos *toolkits* de desenvolvimento de materiais em RVA, de modo a identificar aqueles cujas características sejam adequadas para o uso dos profissionais da educação com o perfil descrito acima.

A próxima seção aborda os conceitos e tecnologias de Realidade Virtual e Aumentada. Na seção 3 são descritos os *toolkits* selecionados. Na quarta sessão tem-se o comparativo entre os *toolkits*. Na quinta são expostas as considerações finais e trabalhos futuros e por último, as referências bibliográficas que deram suporte a escrita do artigo.

### **2. Realidade Virtual e Realidade Virtual e Aumentada**

A Realidade Virtual e a Realidade Virtual e Aumentada são tecnologias que vem ganhando uma grande visibilidade nos últimos anos, devido ao aumento significativo na capacidade de processamento dos microcomputadores, pelo barateamento dos equipamentos exigidos para manipulação desta tecnologia e por oferecerem um ambiente extremamente interativo, facilitando assim a relação do homem com a máquina [Kirner e Tori 2004].

A principal diferença entre Realidade Virtual e Realidade Virtual e Aumentada é o fato que a primeira consiste em um ambiente virtual gerado exclusivamente por computador e que para uma real interação necessita de equipamentos avançados para interação entre usuário e o sistema (tal como luvas para realidade virtual). Já na RVA utilizam-se imagens virtuais para incrementar o ambiente real [Kirner e Tori 2004].

Para o uso de RVA são necessários os seguintes dispositivos/materiais:

- uma interface (monitor ou tela) através da qual o usuário possa visualizar o objeto virtual;
- uma câmera (acoplada ao sistema computacional) para possibilitar a visualização do ambiente real;
- um cartão (marcador contendo um símbolo apropriado) que possibilita relacionar o objeto virtual ao mundo real.

Do ponto de vista lógico, se faz necessário um software que gerencie o objeto virtual, que inclui basicamente o *Toolkit* de RVA, as bibliotecas usadas para renderização dos objetos virtuais no ambiente de RVA e softwares de modelagem, utilizados para construir os objetos virtuais que serão renderizados.

A criação de aplicações em RVA são compostas de três etapas:

- (i) Modelagem do sistema, através de linguagens ou de bibliotecas como VRML, X3D, que podem ser modeladas em softwares como: Blender, Vivaty Studio e Google Sketchup;
- (ii) Utilização de um *toolkit*, tais como: ARToolKit [Santin and Kirner 2007], NyARToolkit [NyARToolkit 2011], SACRA [Santin 2008] e FLARToolkit [Saqoosha 2010], que durante a execução da aplicação, calcula a posição dos objeto virtuais;
- (iii) Renderização e projeção dos objetos virtuais no ambiente de RVA através de bibliotecas de vídeo como OPENGL, DirectX e Papervison 3D.

Na [Figura 1](#page-2-0), tem-se sucintamente as etapas de funcionamento de sistemas de RVA. Uma vez que a aplicação precisa funcionar em tempo real, [Kirner e Tori 2004] apontam que todos os passos devem ser executados com tempo de latência igual ou menor que 100ms.

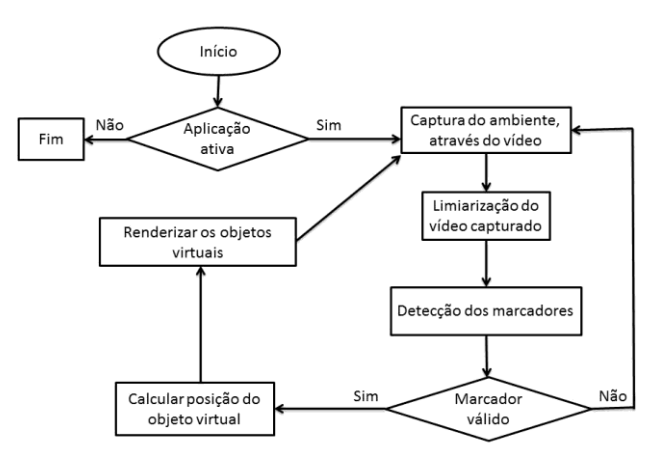

<span id="page-2-0"></span>**Figura 1. Fluxograma de funcionamento de um sistema de Realidade Virtual e Aumentada**

## **3. Toolkits**

Os *Toolkits* de RVA são bibliotecas desenvolvidas em determinadas linguagens de programação (C, ActionScript, Java, etc.) e permitem ao usuário desenvolver aplicações em RVA.

### **3.1 ARToolKit**

O ARToolKit foi criado por Hirokazu Kato em 1999 como uma biblioteca de aplicações de RVA em C [Silva, et al. 2010]. O ARToolKit está disponível através do site http://www.hitl.washington.edu/artoolkit/ para os sistemas operacionais Windows (98, 2000, XP), Linux, IRIX (SGI) e MacOS X. Mas, mesmo baixando a versão mais recente da ferramenta, ela não sofreu modificações desde 18/05/2007. Em comparação com os toolkits estudados ele é o mais antigo e baseado nele surgiram outros toolkits tal como o NyARToolKit.

Um exemplo de aplicação baseado no ARToolKit aborda o uso dos recursos fornecidos pela área de Visão Computacional para desenvolvimento de um sistema para condução de veículos [Guimarães 2005]. Basicamente foi usado um carro de brinquedo que executava ações quando detectava um marcador que se encontrava a certa distância, tal como virar à direita.

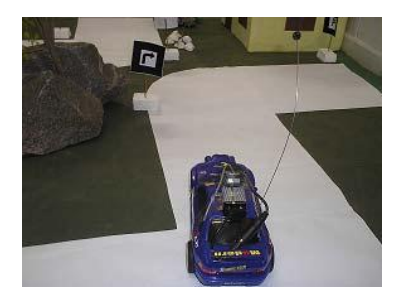

**2. Carro de brinquedo guiado pelo marcador [Guimarães 2005]**

### **3.2 NyARToolkit**

O NyARToolkit na versão em java é um conjunto de projetos do eclipse que utiliza outras bibliotecas também baseadas em java (java3D para desenhar e o jmf para ter acesso a webcam). Ele foi baseado no ARToolkit-2.72.1 [NyARToolKit s.d.] tendo sua primeira versão desenvolvida em 2008 e sua última atualização feita em março de 2012. O seu nome é devido ao desenvolvedor japonês Nyatla [Virtual Wordlets s.d.]. O software é livre e pode ser distribuído ou modificado sobe os termos da GNU General Public License [NyARToolKit s.d.].

Além do Java, o NyARToolkit está disponível em outras linguagens, tais como C# e C++. Existem também outras bibliotecas baseadas nele, tais como SLARToolKit que utiliza SilverLight4 e a versão mais recente do FLARToolKit que utiliza Adobe Flash [NyARToolKit s.d.].

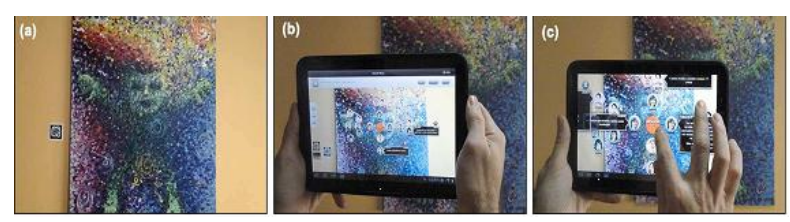

**Figura 3. Exemplo de aplicação em NyARToolKit [Silveira, Biazus e Axt 2011]**

Como aplicações do NyARToolkit, tem-se o Wikitude World Browser, que é o primeiro navegador móvel disponível (Android, iOS, Symbian e Bada) que usa RVA em todo o mundo [Gobert e Renous 2010]. Outro exemplo de uso do *toolkit*, na versão para Java, foi a criação do Colossus Arena, um jogo infantil de tabuleiro que usa a realidade aumenta para ser jogado em vez de cliques do mouse ou o teclado [Almeida e Alves 2011]. Tem-se ainda o sistema de autoria "Diálogos na arte", que foi feito para registrar a opinião do público do museu em relação aos objetos em exposição [Silveira, Biazus e Axt 2011].

# **3.3 FLARToolKit**

O FLARToolKit é um *toolkit* de RVA baseado no NyARToolkit. Ele foi desenvolvido por Saquoosha [Saqoosha 2010] e usa Flash. Assim, torna-se uma opção interessante para desenvolvimento de aplicativos de RVA na web.

Como aplicações do FLARToolKit, tem-se um Shopping em Realidade Aumentada onde é possível, a partir de marcadores que são baixados no próprio site, visualizar e manipular animações dos produtos oferecidos pela loja virtual [Veloso, et al. 2011]. Outro exemplo é uma aplicação que permite aos usuários interagirem com um ambiente de realidade aumentada que simula ligações químicas entre elementos, desta forma espera-se facilitar a aprendizagem deste conteúdo [Araújo, et al. 2009]. Tem-se ainda uma ferramenta para auxiliar o tratamento de pessoas com aracnofobia utilizando técnicas de Realidade Aumentada. Nesta aplicação são projetadas aranhas sobre os marcadores e os usuários são estimulados a entrar em contato com o ambiente de RVA. O sistema conta com três tipos de aranhas virtuais e na medida em que o usuário vai se adaptando com os objetos virtuais, as animações vão ficando cada vez mais reais [Lima, et al. 2009].

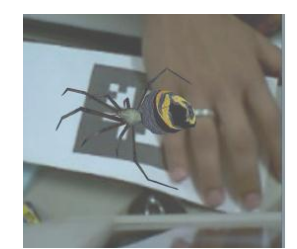

**Figura 4. Exemplo de aplicação em FLARToolKit [Lima, et al. 2009]**

## **3.4 SACRA**

O SACRA (Sistema de Autoria Colaborativa com Realidade Aumentada) foi desenvolvido pelo aluno de mestrado Rafael Santin, sob orientação do Professor Claudio Kirner, motivado por um minicurso realizado em 2004 no SVR (Simpósio de Realidade Virtual) na cidade de São Paulo, onde foi colocada a dificuldade de instalação do ARToolkit, por parte de leigos e principalmente de professores que queriam usar essa tecnologia no seu trabalho [Santin 2008].

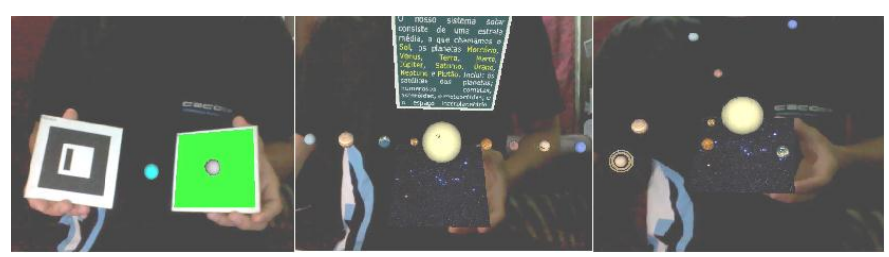

**Figura 5. Exemplo de aplicação em SACRA [Okawa, Kirner e Kirner 2010]**

Como citado anteriormente, o SACRA tem por objetivo facilitar o desenvolvimento de aplicações em RVA com o objetivo de viabilizar o uso desta tecnologia no meio educacional. Nesse sentido, existem alguns projetos desenvolvidos a partir desta ferramenta, tais como: o Livro Interativo de Xadrez Potencializado com Realidade Aumentada, que além de apresentar traços comuns dos livros, também oferece a possibilidade de interação com objetos virtuais, animações 3D, instruções sonoras e visuais e testes de aprendizagem [Costa e Kirner 2010]. Tem-se ainda o Sistema Solar com Realidade Aumentada (sol-RA), que também vem a ser um livro acompanhado de um sistema de realidade aumentada, permitindo ao usuário interagir com um ambiente virtual que simula o sistema solar [Okawa, Kirner e Kirner 2010].

### **4. Estudo comparativo e proposta de aplicação educacional**

Neste artigo, buscou-se comparar quatro dos principais *toolkits* de Realidade Virtual e Aumentada: (i) ARToolKit, (ii) NYARToolKit, (iii) SACRA e (iv) FLARToolKit; apontando um que permita aos professores criarem um ambiente de RVA para auxiliar no processo de ensino e aprendizagem. Estas ferramentas foram escolhidas por serem bastante populares no meio técnico e acadêmico, possuírem versões livres para aplicações não comerciais, já virem acompanhadas de exemplos e permitirem criação de novas funções, entre outras características que consideramos relevantes para uma aplicação de natureza educacional.

Como é possível observar no Quadro 1, há quatro aspectos, que consideramos relevantes sobre os toolkits estudados e que constituirão a base do estudo comparativo. O primeiro é a plataforma em que a aplicação pode ser executada (móvel, desktop e web). O segundo são os requisitos adicionais de software, que devem ser instalados antes do usuário começar a usar a ferramenta. O terceiro são os conhecimentos prévios que o usuário deve possuir para fazer a instalação (de bibliotecas adicionais e do próprio toolkit, quando necessário) e configuração. E por último os formatos de objetos virtuais que o toolkit suporta. Considerou-se que, quando for escolher um toolkit de RVA para desenvolver uma determinada tarefa, o professor precisa conhecer ao menos esses quatro aspectos.

Uma vez que esses profissionais geralmente possuem conhecimentos básicos em informática e normalmente trabalham com dois sistemas operacionais: Windows (em casa) e Linux (na escola), buscou-se verificar a flexibilidade do toolkit, quanto: (i) a plataforma que os aplicativos desenvolvidos podem ser executados; (ii) o grau de dificuldade que a ferramenta oferece para sua instalação e configuração; (iii) o quão será fácil para um usuário, com conhecimentos elementares em computação, dominar a ferramenta; e (iv) se o usuário terá facilidade de encontrar objetos virtuais, para criar novas aplicações com a ferramenta.

| <b>Toolkit</b>     | <b>Plataforma</b> | Requisitos para instalação<br>e desenvolvimento | <b>Conhecimentos</b><br>prévios do | <b>Formatos de</b><br>objetos virtuais |
|--------------------|-------------------|-------------------------------------------------|------------------------------------|----------------------------------------|
|                    |                   |                                                 | desenvolvedor                      | suportados                             |
| <b>ARToolkit</b>   | $\bullet$ Desktop | Compilador (Microsoft                           | Conhecimentos                      | VRML 97/2.0                            |
|                    | (Windows)         | Visual Studio .NET 2003,                        | intermediários em                  |                                        |
|                    | (98, 2000,        | ou Visual Studio 6, ou                          | C.                                 |                                        |
|                    | XP), Mac          | Cygwin),                                        |                                    |                                        |
|                    | OSXe              | DSVideoLib-0.0.8b-win32,                        |                                    |                                        |
|                    | Linux)            | GLUT e                                          |                                    |                                        |
|                    |                   | OpenVRML-0.16.1-bin-                            |                                    |                                        |
|                    |                   | win32 ou OpenVRML-                              |                                    |                                        |
|                    |                   | $0.14.3$ -win $32$                              |                                    |                                        |
| <b>NyarToolkit</b> | $\bullet$ Desktop | JDK, JOGL 1.1.1,                                | Noções                             | <b>Formatos</b>                        |
| para Java          | (Windows,         | Java 3D 1.5,                                    | intermediárias em                  | suportados pelo                        |
|                    | Linux e           | JMF 2.1.1                                       | Java                               | java 3D                                |

**Quadro 1. Aspectos mais relevantes considerados na comparação dos** *Toolkits*

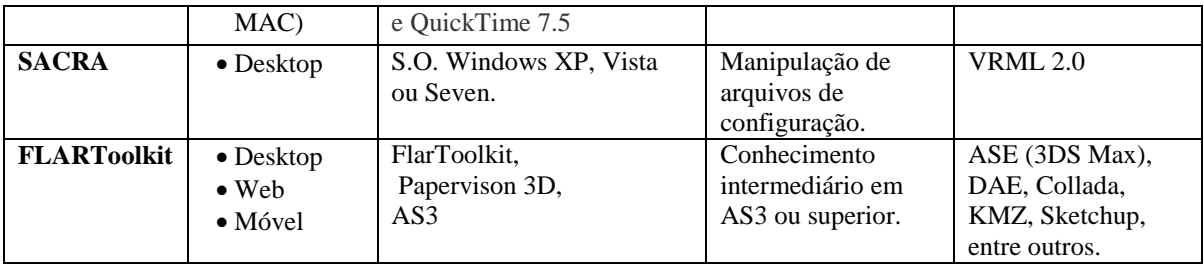

### **4.1 Plataforma de execução**

Considerando-se que a aplicação é para uso educacional e que se busca um sistema que permita o uso por pessoas com conhecimentos elementares em programação, o ideal é que a aplicação funcione nas três plataformas (desktop, web e móvel). Além disso, deve permitir a execução em computadores pessoais, que estejam ou não conectados a internet.

Nesse quesito o FLARToolKit leva vantagem, uma vez que pode ser executado em qualquer uma das três plataformas, desde que o dispositivo apresente os requisitos de hardware e software mínimos e possua o plug-in Flash Player instalado. Em segundo temos o ARToolKit e NyARToolKit, que pode ser executados nas principais plataformas desktop. Por último temos o SACRA, que depende do sistema operacional Windows XP, Vista ou Seven para ser utilizado.

### **4.2 Requisitos de instalação e desenvolvimento**

Em relação aos requisitos de instalação e desenvolvimento quanto mais simples ela for melhor, ou seja, quanto menos requisitos adicionais forem exigidos pela ferramenta, mais fácil será para o professor desenvolver suas aplicações.

Nesse aspecto o SACRA possui uma vantagem considerável, uma vez que não necessita de instalação e sua configuração é feita a partir da manipulação de arquivos. Já os outros três *toolkits* dependem de bibliotecas adicionais. O NyARToolKit é o mais difícil, pelo fato do desenvolvedor precisar instalar o JDK, JMF e escolher entre o JOGL ou Java 3D, além do QuickTime.

### **4.3 Conhecimentos prévios exigidos do desenvolvedor**

No que diz respeito aos conhecimentos prévios exigidos do desenvolvedor, temse como o aspecto mais relevante a ser observado. Uma vez que a proposta é de um *toolkit* para ser usado na educação e o público alvo são professores e que normalmente tem pouco domínio de programação de computadores, a ferramenta deve ser fácil de ser instalada e configurada.

Nesse quesito, novamente o SACRA é o mais promissor, por exigir do desenvolvedor apenas conhecimentos básicos de manipulação de arquivos de configuração. Os outros três *toolkits* exigem do usuário conhecimentos intermediários em linguagens de programação específicas, tais como: C, Java e ActionScrit3.

#### **4.4 Formatos de objetos virtuais suportados**

Por fim, quanto aos formatos dos objetos virtuais suportados, quanto maior a variedade de formatos aceitos, melhor para o desenvolvedor, pois maior será a possibilidade de encontrar objetos virtuais já desenvolvidos.

Esse aspecto difere bastante de um *toolkit* para outro. Após análise, tem-se que o FLARToolKit possui maior suporte de formatos. Em segundo temos o NyARToolKit, que também suporta uma quantidade significativa de formatos, porém restrito ao que pode ser utilizado pelo Java3D. Já o ARToolKit e o SACRA suportam apenas objetos VRML, que embora bastante popular, já é um formato ultrapassado, substituído pelo X3D. Seguem algumas considerações acerca dos *toolkits* analisados.

**ARToolKit**: é um dos *toolkits* de desenvolvimento de RVA mais antigos que existem e portanto um dos que possui maior número de recursos, exemplos e tutoriais para sua instalação e manipulação. A partir dele foram criados outros *toolkits*, a exemplo do SACRA e do NyARToolKit. Um de seus pontos negativos é o fato que desde 2007 não há novas atualizações disponíveis.

**NyARToolKit**: de uso simples para quem tem um bom conhecimento da linguagem java e de bibliotecas como JOGL e o Java3D. A falta de informações técnicas e também pela documentação base estar em Japonês torna-se difícil o entendimento de como usá-lo. Sua disponibilidade em outras linguagens de programação tornam-o uma ótima escolha para quem deseja criar programas em mais de uma plataforma ou apenas se deseja usar uma linguagem que lhe seja mais familiar.

**FLARToolkit**: mesmo com vantagens relevantes, tais como a possiblidade de configuração dos exemplos e criação de novas funções, principalmente para a web, este *toolkit* apresenta algumas desvantagens para o desenvolvedor: (i) o fato do plugin flash player ter deixado de ser atualizado pela Adobe em 2011 e (ii) por sua instalação e configuração exigir do desenvolvedor conhecimentos intermediários em programação, no caso ActionScript 3, fator esse que restringe seu uso para o nosso público alvo.

**SACRA**: embora seja o *toolkit* mais intuitivo entre os estudados e não necessitar de instalação, ele ainda apresenta alguma dificuldade de configuração e montagem de ambientes virtuais, uma vez que necessita de edição de arquivos para inserção de novos objetos virtuais. Esta exigência pode dificultar sua popularização entre professores, principalmente da educação básica.

#### **Considerações e Trabalhos Futuros**

Inicialmente, este *review* buscou identificar não só os *toolkits* existentes para uso de RVA, mas também servir de base para seleção do ferramental mais adequado para um público que possui conhecimentos elementares em programação e mesmo assim poderia aproveitar as inúmeras possibilidades de atividades em RVA. Com base nas informações colhidas nesta pesquisa, busca-se o desenvolvimento de aplicações em RVA para serem utilizadas no Museu de Arte Assis Chateaubriand (Campina Grande / PB), além da documentação explicando o uso do toolkit mais adequado para o ambiente.

Dentre os toolkits analisados, por fazer uso do plugin Flash Player (que é encontrado na maioria dos dispositivos atualmente, principalmente computadores), o FLARToolKit possibilita maior liberdade de plataformas em que seus aplicativos podem ser executados. Já o NyARToolkit tem uma maior variedade de linguagens porém, devido a sua escassa documentação, mostra-se como a solução com menor grau de usabilidade. ARToolKit, por ser o mais antigo, é o que possui maior documentação; entretanto exige maior conhecimento do usuário. Sendo assim, o SACRA é o toolkit com maior grau de usabilidade para usuários com conhecimentos elementares de programação.

Como trabalho futuro tem-se a:

- Ampliar os testes dos *toolkits*, de modo a verificar sua aplicabilidade quanto à visualização de imagens estáticas e sonoras (com ou sem áudio associado);
- Avaliar as informações colhidas para desenvolver material para ser usado no museu de Arte Assis Chateaubriand;
- Estudar o toolkit ARToolKitPlus, desenvolvido especificamente para dispositivos móveis.
- Verificar se há meios de simplificar o uso do FLARToolKit, de forma a torna-lo mais viável para usuários que tenham conhecimentos elementares em programação;

### **6. Referências**

- Almeida, William Xavier de, e Roberson Junior Fernandes Alves. "Colossus ARena: protótipo de game usando realidade aumentada." Unoesc & Ciência – ACET. Joaçaba: UNOESC, 2011. 47-56.
- Araújo, Dionata, et al. "USO DE REALIDADE AUMENTADA COMO FERRAMENTA COMPLEMENTAR AO ENSINO DAS PRINCIPAIS LIGAÇÕES ENTRE ÁTOMOS." 6 Workshop de Realidade Virtual e Aumentada. 2009.
- Bogoni, Tales, Benevid Felix da Silva, Giovane Maia do Vale, Ivan Luiz Pedroso Pires, Everton Valdomiro Pedroso Brum, e Márcio Pinho. "Simulador para Treinamento de Operadores de Colheitadeira Axial de Grãos." VII WORKSHOP DE REALIDADE VIRTUAL E AUMENTADA (WRVA'2010). 2010.
- Camargo, Clarissa Xavier de, Vanessa Xavier de Camargo, Eliane Raimann, Italo Tiago da Cunha, e Marcos Wagner Souza Ribeiro. "Aplicações de Realidade Aumentada para Ensino de Física no Instituto Federal de Educação, Ciência e Tecnologia de Goiás Campus Jataí ." VII WORKSHOP DE REALIDADE VIRTUAL E AUMENTADA (WRVA'2010). 2010.
- Costa, Raryel, e Claudio Kirner. "Livro Interativo de Xadrez Potencializado com Realidade Aumentada." Workshop de Realidade Virtual e Aumentada. São Paulo, 2010.
- Gobert, Julien, e Nicolas Renous. Réalité Augmentée à l'Ensicaen. Relatório de Mini Projeto, ENSICAEN, 2010.
- Guimarães, Marcelo de Paiva; Zorzal, E. R.; Queiroz, Eduardo Alexandre; Kirner, Claudio. "Sistema de Realidade Aumentada para Condução e Monitoramento de Veículos." In: WRA2005 - II WORKSHOP SOBRE REALIDADE AUMENTADA, 2005, Piracicaba-SP. II Workshop sobre Realidade Aumentada, 2005. p. 72-75.
- Kirner, Claudio, e Romero Tori. "Fundamentos e Tecnologias de Realidade Virtual e Aumentada." VIII Symposium on Virtual Reality. 2004.
- Lima, Lázaro, Eduardo Santos, Marlus Silva, Webert Arantes, Alexandre Cardoso, e Edgard Lamounier. "Uma ferramenta para auxiliar o tratamento de pessoas Com

aracnofobia utilizando técnicas de realidade Aumentada." 6 Workshop de Realidade Virtual e Aumentada. 2009.

- NyARToolkit. NyARToolkit. 2011. http://nyatla.jp/nyartoolkit/wiki/index.php ?FrontPage.en (acesso em 04 de 06 de 2011).
- NyARToolKit. "NyARToolKit Project." s.d. http://sourceforge.jp/projects/nyartoolkit/ downloads/50397/NyARToolkit-3.0.0.zip/ (acesso em 29 de 04 de 2012).
- Okawa, Eduardo, Claudio Kirner, e Tereza Kirner. "Sistema Solar com Realidade Aumentada." Workshop de Realidade Virtual e Aumentada. São Paulo, 2010.
- Santin, Rafael. "Sistema de Autoria em ambiente Colaborativo com Realidade Aumentada." Dissertação de Mestrado, Universidade Metodista de Piracicaba, 2008.
- Santin, Rafael, e Cláudio Kirner. ARToolKit: Biblioteca para Desenvolvimento de Aplicações de Realidade Aumentada. Vol. 1, em Tecnologia para o Desenvolvimento de Sistemas de Realidade Virtual e Aumentada, por A. Cardoso, C. Kirner, E. Lamounier e j. Kelner, 91-109. Recife - PE: Universitária da UFPE, 2007.
- Saqoosha. Saqoosha FLARToolKit. 10 de 03 de 2010. http://saqoo.sh/a/en/category/flash/flartoolkit (acesso em 20 de 03 de 2012).
- Silva, Alex Sandro Pereira, Leandro do Nascimento Costa, Faria, Rodrigo Braz de Faria, e Sérgio Ricardo Pivoto de Almeida. SENSORIUM REALIDADE AUMENTADA APLICADA EM SISTEMAS E-LEARNING . Monografia, Santa Rita do Sapucaí: Faculdade de Administração e Informática, 2010.
- Silveira, A L. M., M. C.V. Biazus, e M. Axt. "Diálogos na Arte: Sistema de Autoria em Realidade Aumentada." 22º Simpósio Brasileiro de Informática na Educação. Aracaju, 2011. 415-425.
- SISCOUTTO, Robson Augusto, e Levrangeles Filho SILVA. "Desenvolvendo um Ambiente Virtual em Realidade Aumentada para Web com FLARToolKit." XIII Simpósio de Realidade Virtual e Aumentada. Uberlândia: SBC, 2011.
- Souza, Raryel, e Claudio Kirner. "Livro Interativo de Xadrez Potencializado com Realidade Aumentada." VII WORKSHOP DE REALIDADE VIRTUAL E AUMENTADA (WRVA'2010). 2010.
- Uebele, Daniela, Giuliano Moraes, Alexandre Cardoso, e Edgard Lamounier. "Visualização do Tratamento Ortodôntico Utilizando Realidade Virtual e Realidade Aumentada." VII WORKSHOP DE REALIDADE VIRTUAL E AUMENTADA (WRVA'2010). 2010.
- Veloso, Antonio S., Carlos A. Costa Ramos, Elizângela dos S. Moreno, Jullyandry Santos, Pedro Ivo L. de Souza, e Wender A. Silva. "Uso do FLARToolKit no Ecommerce." Realidade Virtual e Aumentada: Aplicações e Tendências. Uberlândia: SBC, 2011.
- Virtual Wordlets. AR Develpment > NyARToolKit. s.d. http://www.virtualworldlets.net /Resources/Hosted/Resource.php?Name=NyARToolKit (acesso em 27 de 04 de 2012).